# **IDEXX Cornerstone**\*

Practice Management System

# **Electronic Whiteboard Culture Contract Culture Culture Culture Culture Culture Culture Culture Culture Culture**

The Whiteboard window provides a centralized view of patients' treatment schedules and statuses. It gives at-a-glance access to key patient information, as well as access to more detailed information about scheduled treatments.

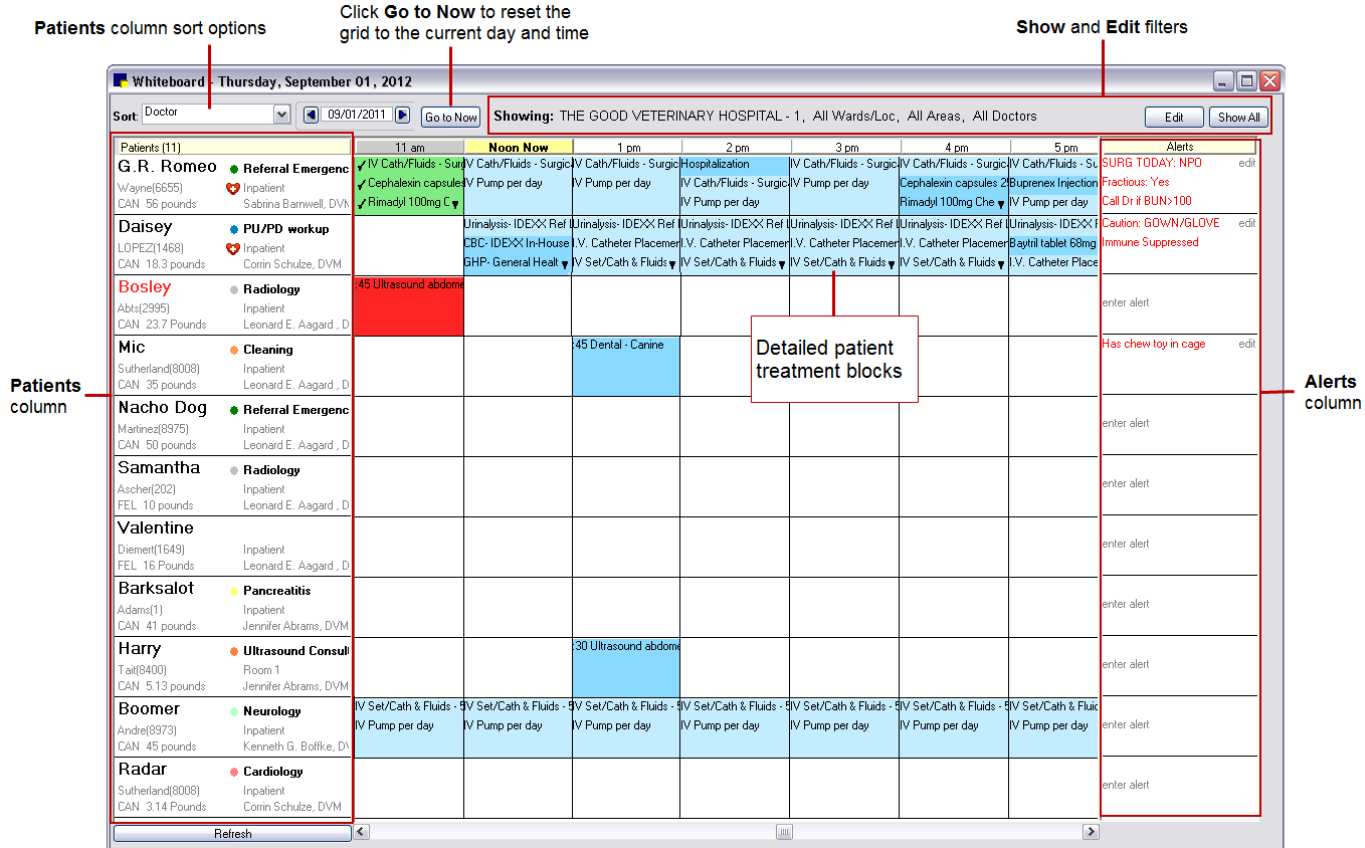

Sort order defaults to Patient Name and critical patients with treatments for that hour at top. **The marks critical patients. Color-coding of the patient name** helps identify the status of the patient or the status of the patient's treatment orders.

- Yellow I-Indicates patient does not have any treatment orders assigned OR is past the expected discharge date.
- $\bullet$  Red  $\blacksquare$ -Indicates the patient has overdue treatment orders.
- Black  $\blacksquare$ -Indicates the patient's treatments are current.

**The color-coded dot** shows the primary reason for visit. Adjacent bold text shows secondary reason. If no secondary reason is assigned, the text displays the primary reason.

#### **Rest mouse pointer on a patient block** to see details. **Rest mouse pointer on a time block** to see treatment details.

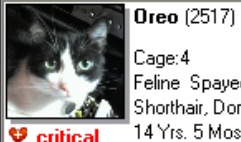

Cage: 4 Feline Spayed Female Shorthair, Domestic Black & White 14 Yrs, 5 Mos.

Reason for visit: Internal Medicine Secondary reason for visit: PU/PD workup Date admitted: 7/7/2011 Expected discharge date: 7/11/2011

Supervising doctor: Corrin Schulze, DVM Current care doctor: Corrin Schulze, DVM

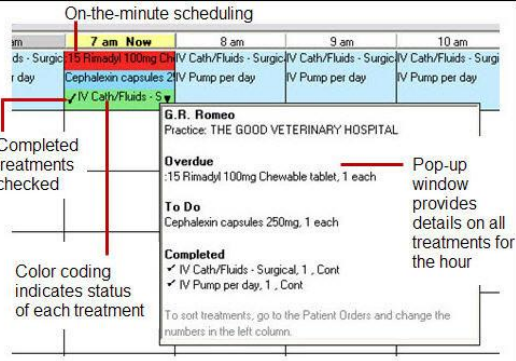

In both the treatment block and the pop-up window, a check mark  $\checkmark$  displays next to any completed treatments.

# **Adding patients to the Electronic Whiteboard**

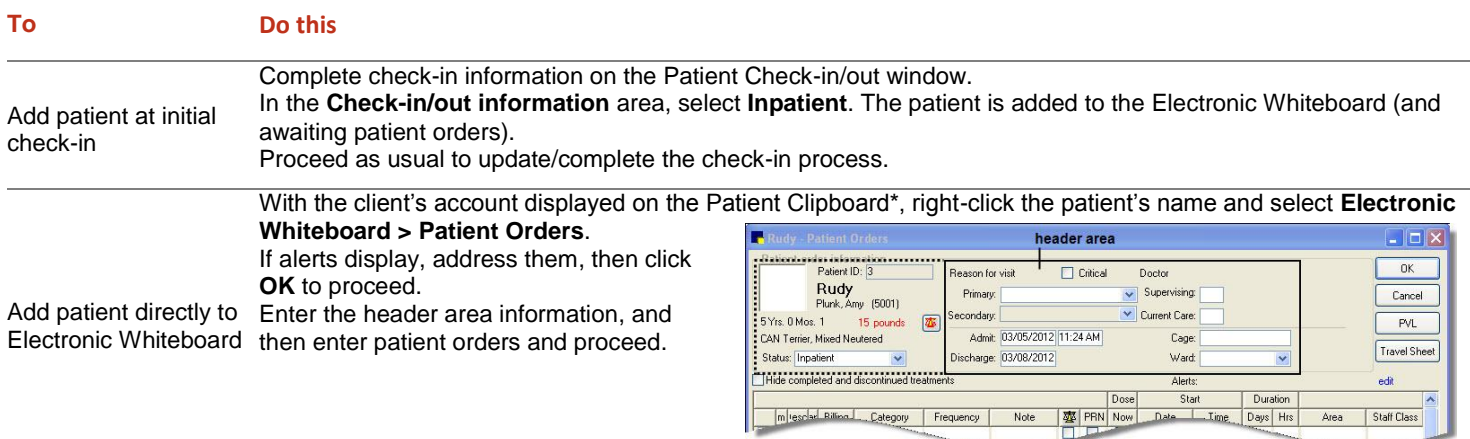

## **Patient Orders actions**

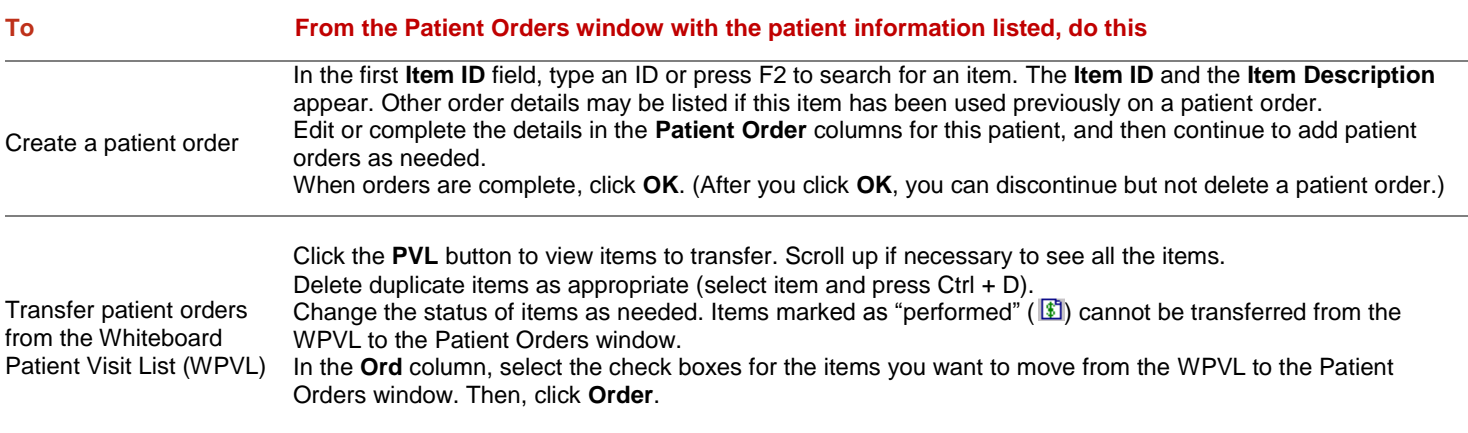

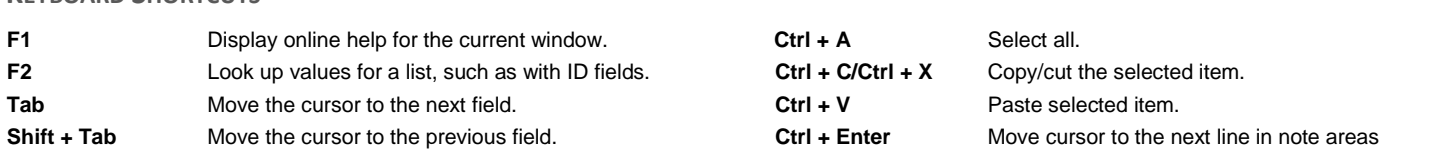

### **FOR MORE INFORMATION**

**KEYBOARD SHORTCUTS**

For Electronic Whiteboard setup and detailed instructions, see the Electronic Whiteboard section of the Cornerstone\* Help. Go to idexxlearningcenter.com to view snippet videos about the Electronic Whiteboard and other Cornerstone features.

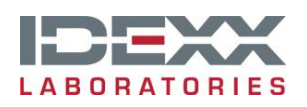

idexx.com/cornerstone

© 2012 IDEXX Laboratories, Inc. • All rights reserved 06-23009-00